## **Example**

## **Alignment of Course Learning Outcomes with Assignment Learning Outcomes (assignments and assessments)**

## **For an Introductory Computer Information Systems Course**

## **Audrey Pereira, Ph.D.**

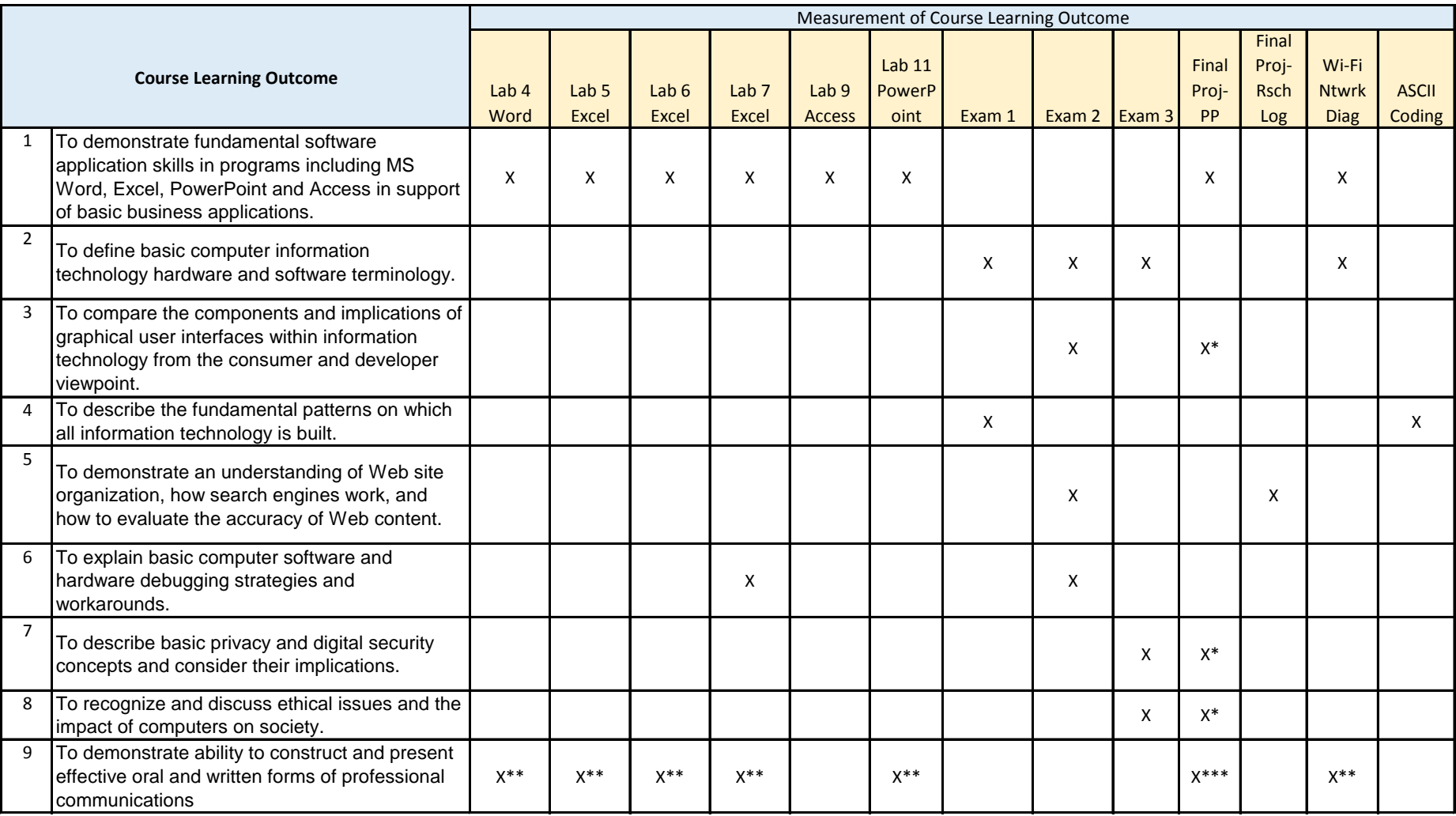

Note: X\* = may demonstrate students learning of this outcome

Note: X\*\* = written

Note:  $X^{***}$  = oral and written